## ちょっと便利なウェブアンケート

新型コロナウイルスの影響によりオンライン型イベントや非接触型のメディアが増え、それまで紙で収集していたアンケ ートもウェブアンケートへシフトするケースが多くなりました。

ウェブアンケートのフォームといえば、まず思い浮かぶのは Google Forms ではないでしょうか。なんと言っても無料で 簡単にアンケートフォームを作れるのが魅力だと思います。ただ、Google Forms は簡単なだけにちょっとかゆい所に 手が届かないこともあるのではないでしょうか。

当社は(最近 CM でもよくやっている)サイボウズ社の kintone とトヨクモ社の FormBridge 等のサービスを使用 したアンケートフォーム作成を承っており、Google Forms では難しい設定も対応可能です。今回はその一例をご 紹介します。

**例えば・・・**

■ ケース1 | 複雑な条件分岐の場合

Google Forms では設問 1 の A を選択した場合は設問 2 に、B を選択した場合は設問 3 に移動す るという簡単な設定はできますが、設問 1 の選択肢 A と設問 2 の選択肢 B の両方を選択した時だけ、 設問 3 を表示させるといったいくつかの条件をもとに分岐を設定するのは難しいです。 当社で取り扱っているアンケートフォームは、複雑な条件分岐にも対応可能です。

 入力項目の初期値を設定したい時 ケース2

例えば取引先へのアンケートで会社、部署名、住所、電話といった基本情報を入力してほしい時、入力 する側は煩わしく感じるかもしれません。そこでアンケートを開いた時にあらかじめそれらの情報が入っていた ら、回答する側は手間が省けて回答率が上がることも期待できます。 回答者がすべて同じ会社の所属であれば Google Forms で初期値の設定ができますが、異なる会社 に所属する場合、回答者によって初期値を変えるのは難しいです。 当社で取り扱っているアンケートフォームは、回答者ごとに ID とパスワードを割り当てることで、アンケートフ ォームにアクセスした際に回答者に応じた情報を初期値として表示させることが可能です。

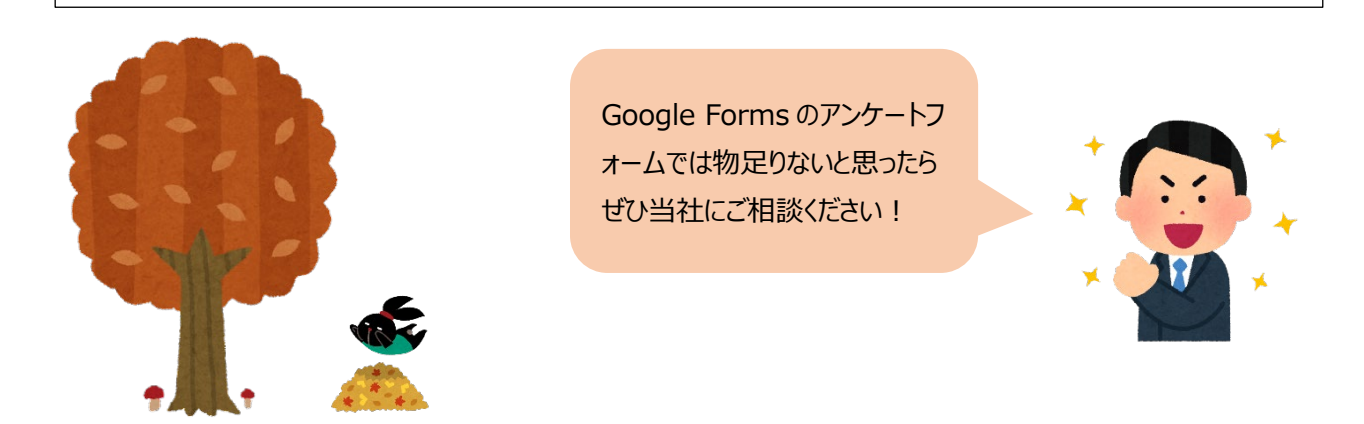

## **年賀状作成のご予定はお決まりですか︖**

早いもので、今年もそろそろ年賀状を作成する時期になりました。 年賀状作成を予定されている取引先様にはイラスト素材集をお渡しいたしますので、ぜひお声かけください!